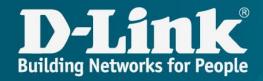

# Review of solutions of D-Link for providing QoS/SLA and network control CPE

## Content

- √ About D-Link
- √ IoT and necessity QoS/SLA
- Solutions of SLA from D-Link:
- SLA-agent
- . ACS-server
- . SNMP-agent
- Mobile app "Click'n'Connect"

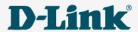

## D-Link in the world

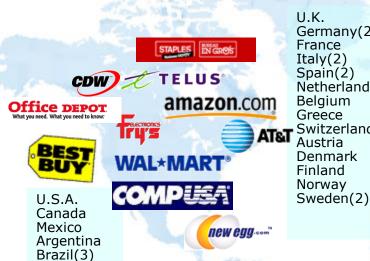

Chile

Peru

Columbia

Venezuela

Guatemala

Ecuador

U.K. Germany(2) France Italy(2) Spain(2) Netherlands Belgium Greece AT&T Switzerland Austria Denmark Finland Norway

Hungary Poland Czech Croatia Bulgaria Romania Russia(26) Belarus Ukraine Lithuania Latvia Moldova

Carrefour 李毕语 Kazakhstan

Egypt

U.A.E.

Israel

Turkey

Pakistan

South Africa

Iran

Saudi Arabia

INGRAM **MICRO** 

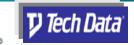

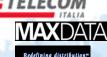

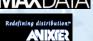

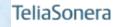

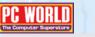

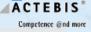

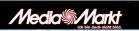

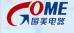

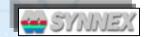

China(19) Japan Korea Singapore Malaysia India(18) Australia(3) New Zealand

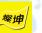

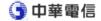

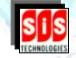

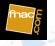

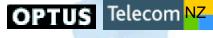

Harvey Norman

100 offices in 50 countries, 2,5k employees

Annual revenue - 0.8billion\$

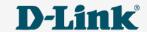

## D-Link in Russia

- Region offices in 26 cities in all federal districts RF.
- Capital turnover in Russia in 2017 more than 70 million\$.
- ➤ The state of the company in Russia more than 300 employees.
- Own R&D center (80 engineers).
- Own logistics warehouse terminal.
- Service network in RF 25 cities.

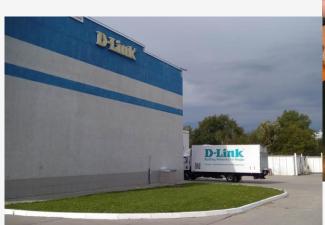

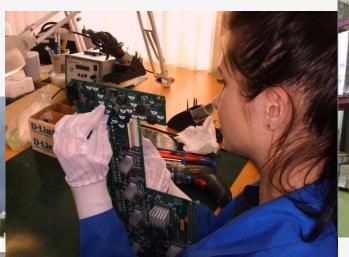

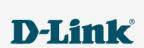

## IoT and necessity of QoS/SLA

#### Functional features of IoT devices:

- -Remoteness from base stations and issues with "the last inch" at all,
- -Difficult conditions of functioning(mobility, hard-to-get access for service, physical burden, climate, electricity etc.),
- criticality of services, based on IoT devices.

QoS/SLA – one of "three whales" of IoT architecture, which provides:

- availability of IoT devices.
- Final quality of IoT service.

All of these lead to the necessity of implmentation of solutions for providing QoS/SLA based on IoT networks

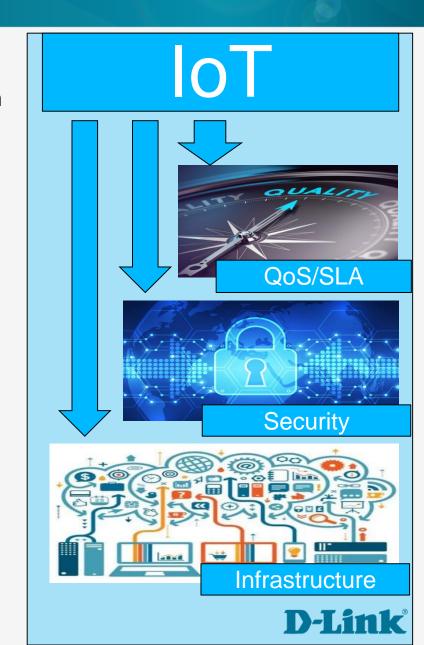

## IoT and necessity of QoS/SLA

- Classic packet networks are still (are they yet?) dominant infrastructure for usability of IoT devices
- CPE advanced edge of battle for QoS/SLA in classic packet networks

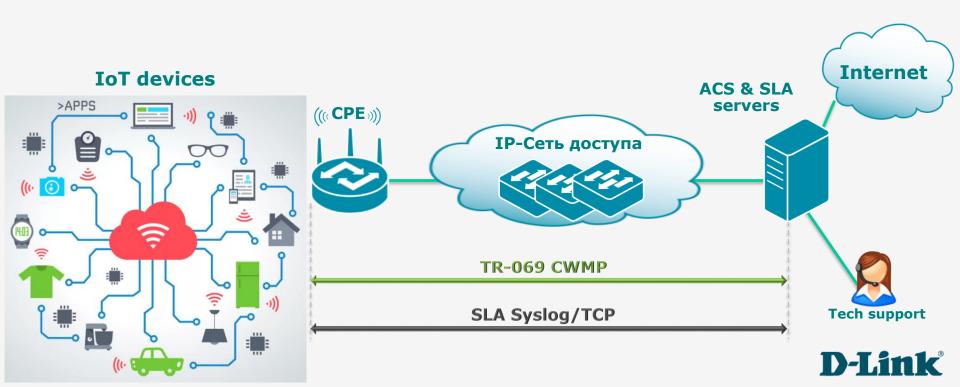

## Transformation of home networks

CPE == «customer premises equipment» = customer's device

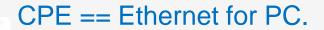

CPE == LAN.

CPE == LAN + IP-TV.

CPE == LAN + IP-TV + Wi-fi.

CPE == LAN + **IP-TV** + Wi-fi for IoT.

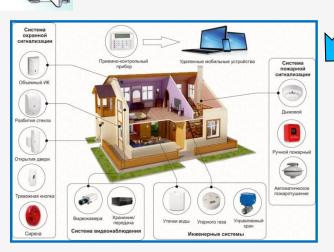

**Devices of «Smart house»** 

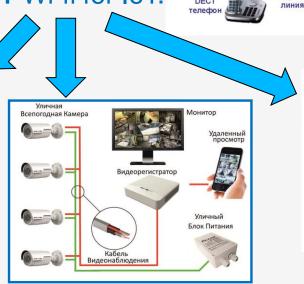

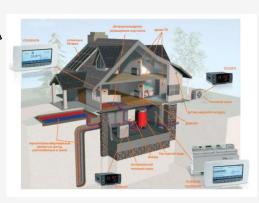

ІР-камерь

**PowerLine** 

Ethernet

Сетевое хранилище (Transmission, DLNA, Asterisk, IP surveillance и др.

Планшеты и

адаптер

Интернет

тсоп

(PSTN)

Беспроводной

маршрутизатор

Аналоговая телефонная

**Telemtry devices** 

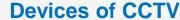

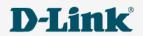

Стационарные

Электрическая сеть

**PowerLine** 

**PowerLine** 

## Instrumnets of QoS/SLA from D-Link

## QoS/SLA

ACS-сервер

SNMP-агент

**SLA-agent** 

Mobil app Click'n'Connect Process of managing CPE and QoS/SLA is being implemented by end-to-end control of quality settings, which is being provided by complex of the following instruments:

- -Auto-Configuration server,
- -SNMP-agent,
- -SLA-agent,
- -Mobile app "Click'n'Connect"

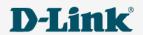

### Allows you:

- ✓ Remotely change configuration and update terms of use.
- ✓ Execute mass standart operations.
- ✓ Log all devices (remotely debugging and troubleshooting).
- Diagnostic (remotly monitoring and troubleshooting the client network).
- ✓ Add devices into the system by support of configuration templates.
- ✓ You are able to add any devices, supporting protocol
  TR-069.

Free for providers, buying our routers.

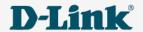

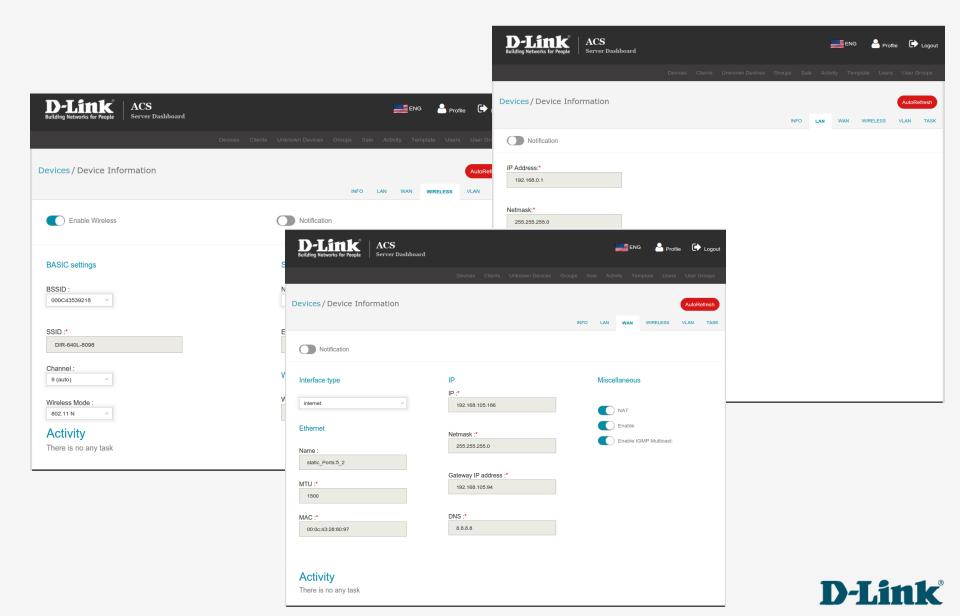

## Expanded diagnostic tools

- Status if the device and his port,
- Errors at every device port,
- Status at every switch's port of access, where device is connected,
- Errors at that port.

In addition to the "ping" utility, we added a feature of launching utility tracing a route from the device to analyze it.

## Proactive diagnostic

Server **automatically** compile data **about status** of the device and **generates notifications**, which are supportive for **detecting and preventing** critical problems.

## Integration with billing systems

When ACS is integrated with billing system, the page will be able to show status of customer's account.

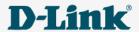

## Integrative to ACS SNMP-module:

- Compiles SNMP-statistics and warns about appearance of errors.
- Provides with automatic port detection of switch, whoch os connected to the customer's device, shows connection state and port errors.
- Trigger of quantity of errors is able to create notifications.

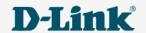

## **SNMP-agent**

- Now SNMP is aonly available in the project firmware (In the future will be added to generic).
- Based on net-snmp utility.
- Supportative:
- Protocol SNMP v1/v2c/v3;
- Users;
- Authentication MD5/SHA1;
- Encryption DES/AES.

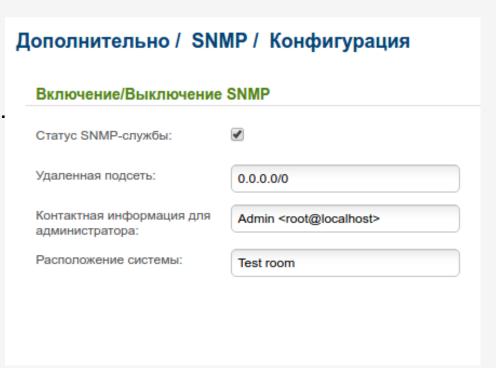

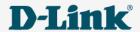

## **SNMP-agent**

### Are supportive next MIBs:

- MIB-2 is main network statistic (RFC 1213 and subsequent revisions)
- Resourcs of host (RFC 1514 and 2790)
- SNMPv3 framework (RFCs 2571-5, 3411-3418)

| Дополнительно / SNMP / Пользователи |          |
|-------------------------------------|----------|
| Имя:*                               | 1        |
| Протокол аутентификации:            | MD5 ▼    |
| Пароль аутентификации:*             | 321321   |
| Протокол шифрования:                | DES ▼    |
| Пароль шифрования:                  |          |
| Поддерево MIB:                      |          |
| Разрешение записи:                  | <b>●</b> |
|                                     |          |

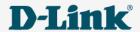

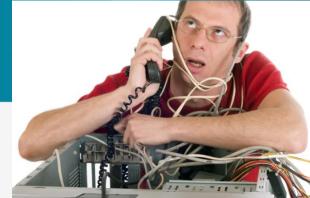

## We know EVERYTHING about our network, and we know almost nothing about customer's...

What is support engineer doing, when he comes to the customer to get reasons of network access problems?

- He will ping a couple of addresses
- He will trace a route
- He will check cable condition
- He will check load of Wi-Fi range
- He will ask customer What had happened?
- He will check router's software
- He will set up router/ He will reset router to the default settings if there was a customization...

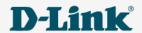

**SLA-agent** — machanism of diagnostic of network's status at the customer area. It has to send periodically statistic data, which was compiled by the device from system counters, moreover, it has to send the results of checking availability of predefined nodes by Ping and Traceroute.

### Work's princible

- SLA-agent, built-in the software of the device, collect necessity information on the device.
  - Aftr data compiling it checks availability of given before nodes in the network. Addresses of nodes are set by the domain name, which makes integration to the provider's network much easier.
- Each node of PingN will get some icmp-requests. By the received information we can conclude losses of the packets in the networkand and response delay.

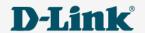

## SLA-agent, integrated in router

#### 1 time in 15 minutes:

- It will ping 3 addresses (ping1/2/3.xxx addrsses are resolved through the DNS).
- It will do a route trace ping3.
- It will compile stats about WAN and LANs + errors of crc, drop, link.
- It will compile loads of channels of Wi-Fi-range.
- It will also add service information: router's model, software version, UPTIME, current WiF-channel tc.
- It will send everything to syslog-server to the address server... (is resolvd on DNS).
- Server will get a package like DIR-620A 2.5.39 00000425 00217245 00021244 and other counters.

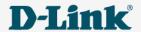

#### Part of server:

- Syslog-server and necessity software for creation of storage systems, compiling and showing data – free, Linux distributive.
- By the moment of presentation we will give our own realization of the server's part.

### What will we get?

- We know about router's status in the current time period.
- We are able to see status of our network from the customer's point of view and fix our errors before customer's call to the tech support.
- We are able to see status of customer's network errors before customer's call to make a solution/to recommend something about fixing.

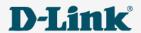

## **Supported counters:**

| ı                | <b>_</b>                                                                                                    |
|------------------|----------------------------------------------------------------------------------------------------|
| Time             | Time of sending a message                                                                                                    |
| IP               | IP-address of router                                                                                                    |
| Model            | Model of device                                                                                                    |
| Firmware version |                                                                                                    |
| Uptime           | Uptime since was started                                                                                                    |
| WAN General      |                                                                                                    |
| CRC              | Total quantity of frames with FCS errors at the interface.                                                                                                    |
| DROP             | Total quantity of declined packages at the interface                                                                                                    |
| 64bytes          | Packages<=64 bytes. Huge amount of small packages is able to influence on the speed of broadband.                                                                                    |
| Link down        | Quantity of turnings off WAN-cabels. Big amount can point out problems with physical connections.                                                                                    |
| Fragments        | Quantity of packages less than 64 bytes with incorrect FCS.                                                                                                    |
| Speed            | Speed of port and duplex mode. Data can help in diagnostic of cable condition.                                                                                                    |
| Flow Control     | Mode of Flow Control. Mechanism allows to stop sending traffic with high loading of port and common loading of port. In case with IPTV it can lead to the appearance of «artefacts». |
| SND              | Total quantity of sended packages                                                                                                    |
| WAN unicast      |                                                                                                    |
| SND              | Quantity of sended packages unicast                                                                                                    |
| RCV              | Quantity of sended packages unicast                                                                                                    |
| WAN multicast    |                                                                                                    |
| SND / RCV        | Quantity of sended / received packages multicast                                                                                                    |

## **Supported counters:**

| WAN broadcast    |                                                                                                    |
|------------------|----------------------------------------------------------------------------------------------------|
| SND              | Quantity of sended packages broadicast                                                                                                    |
| RCV              | Quantity of sended packages broadcast                                                                                                    |
| WAN pause frames |                                                                                                    |
| SND              | Total quantity of frames stops (control of stream)                                                                                                    |
| RCV              | Total quantity of frames stops (control of stream)                                                                                                    |
| NAT              |                                                                                                    |
| Sum              | Total quantity of set sessions through NAT devices                                                                                                    |
| Peak             | Max quantity of same-time sessions NAT through the device for the last reported period. The main part of D-Link devices is provided with apparatic NAT, that is an opportunity to translate traffic without loading on CPU. His table is limited by 1024 strings, and for established/assured sessions there are going to be 2 sessions (because it is bidirectional traffic). Finally, simultaneosly we can set through the apparatic table, for example, 512 TCP sessions. Huge exceeding of limit can lead to the losses productivity, because packages will go through the proccesor. |
| LLDP             |                                                                                                    |
| Switch MAC       | MAC-address of higher/upper router, received by LLDP protocol                                                                                                    |
| Port Description | Description about higher/upper router, eceived by LLDP protocol <b>D-Link</b>                                                                                                    |

### **Supported counters:**

D-Link Device selection

#### Summary

Time: 11:24:24 03-02-2017 IP: 192.168.228.115

Model: DIR\_615S\_ANTENNA

Firmware 1.0.0

version:

Uptime: 00:00:30:39

#### Previous log

Time: 11:21:23 03-02-2017

#### WAN General

CRC: 0

517 (+111) DROP: 64bytes: 292 (+107)

Link down: 3

Fragments: 0

100M-Full Speed:

Flow Off

Control:

6106 (+3371) SND:

#### WAN unicast

6018 (+3331) SND: 4835 (+2550) RCV:

#### WAN multicast

SND: 62 (+28)

RCV: 1027 (+228)

#### WAN broadcast

SND: 26 (+12)

RCV: 73 (+25)

CRC: 0 DROP: 0 Fragments: 0 SND: 0 SND pause 0 frames:

#### NAT Sum:

3975 (+1841) Peak: 532 (-92)

SSID: ASplus\_1AB5123123 CRC:

WAN pause frames

0

0

DROP: 549 (+259)

SND: 143938 (+69716)

Channel: 9

5568999877654 Noise:

#### **LLDP**

Switch FF:FE:9E:B2:AB:00

MAC: Port

Description:

#### LAN1

frames:

CRC: 0 DROP: 0 Fragments: 0 SND: 0 SND pause 0 frames: RCV pause 0

#### LAN2

CRC: 0 DROP: 0 Fragments: 0 SND: 13943 (+5310)

SND pause 0 frames:

0

RCV pause frames:

#### LAN3

SND:

RCV:

WiFi

RCV pause 0 frames:

LAN4 CRC: 0 DROP: 0 Fragments: 0 SND: 0 SND pause 0 frames: RCV pause 0 frames:

# Mobile app Click'n'Connect

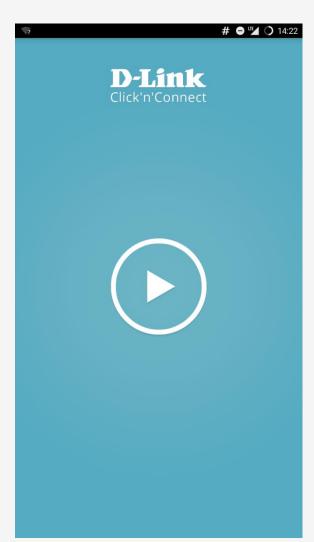

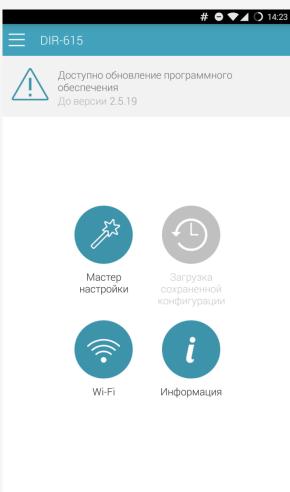

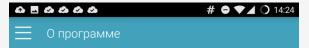

Приложение D-Link Click'n'Connect – это удобный способ настройки маршрутизаторов D-Link без использования компьютера. Приложение позволяет задать все необходимые параметры для работы в сети Интернет и настроить Wi-Fi всего за несколько минут. Click'n'Connect использует определение местоположения, позволяя выбрать поставщика Интернет-сервиса именно в Вашем регионе и городе. Если определение местоположения на Вашем мобильном устройстве запрещено, Вы сможете выбрать город и поставщика услуг из списка или воспользоваться поиском. Ваш оператор также предлагает дополнительные сервисы IPTV и/или VoIP? Click'n'Connect позволит выбрать и настроить необходимые порты устройства для подключения IPTV-приставки и IP-телефона. По завершении настройки приложение автоматически проверит наличие обновлений для маршрутизатора и предложит запустить процесс обновления в случае доступности новой версии программного обеспечения, что позволит поддерживать Ваше устройство в актуальном состоянии. Приложение Click'n'Connect работает со всеми версиями программного обеспечения 2.5.х (и выше) российского производства.

#### Список совместимых устройств:

DIR-300A / A1 DIR-300 / A / D1 DIR-300 / NRU / B5 DIR-300 / NRU / B6 DIR-300 / NRU / B7 DIR-320 / A / D1 DIR-615 / D / P1A DIR-615A / A1 DIR-615S DIR-620 / D / F1A DIR-620A / A1 DIR-651 / A / B1 DIR-806A DIR-815 / A / C1A

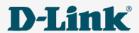

# Mobil app Click'n'Connect

- Simple and comfy customisation of router from cell phone or table.
- For customisation user's devices engineer does not need a computer.
- ➤ After choosing provider from the list, the device gets recommended customisation.
- We will add to the list every provider.
- It is available at the Play Market, in process of creating for iOS.

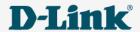

## Summary: SLA-solutions from D-Link

- ACS-server automatic configuration server.
- SNMP-agent monitoring on a demand.
- SLA-agent built-in agent of monitoring provider's and customer's networks.
- Mobile App "Click'n'Connect" setup of a router from the mobile device, presetup for each provider.

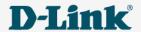

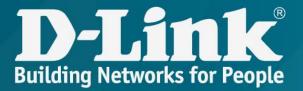

Thank you for your attention!